Документ подписан простой электронной подписьк<br>Информация о враздник ПЕРСТВО НАУКИ И ВЫСШЕГО ОБРАЗОВАНИЯ РОССИЙСКОЙ информани в владеляце.<br>ФИО: Котова Л<del>аридария под пространи</del> в автономное образовательное учреждение высшего образования Должность: Директор филиала и "Национальный исследовательский университет «МИСиС» Новотроицкий филиал Информация о владельце: Дата подписания: 14.02.2023 09:59:09 Уникальный программный ключ: 10730ffe6b1ed036b744b6e9d97700b86e5c04a7

Рабочая программа утверждена решением Ученого совета НИТУ «МИСиС» от «31» августа 2020 г. протокол № 1-20

# **Теплотехника**

# рабочая программа дисциплины (модуля)

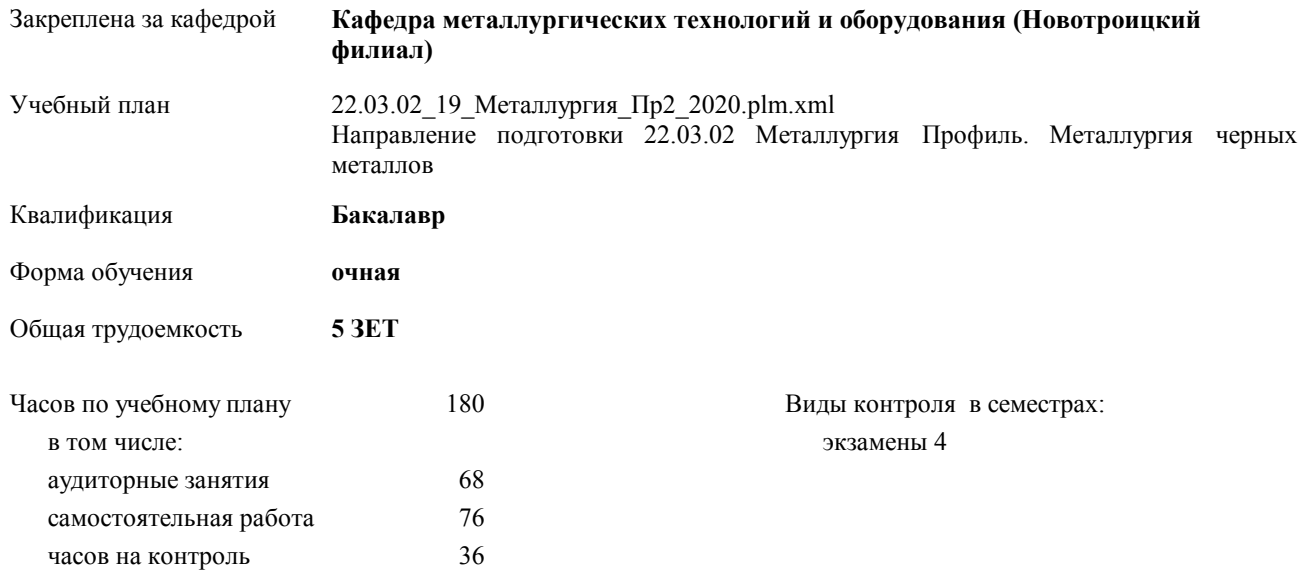

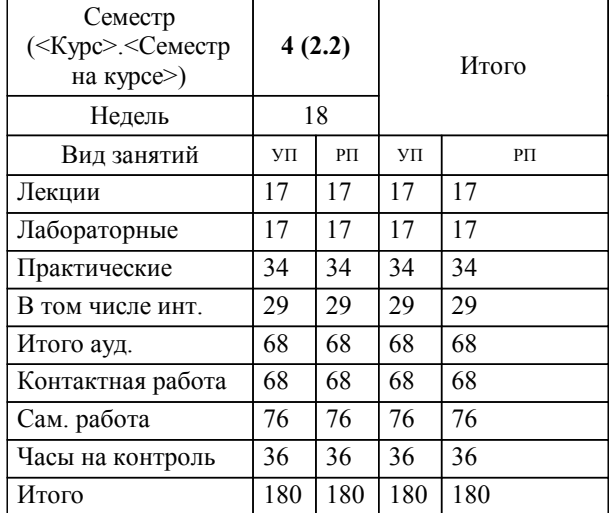

### **Распределение часов дисциплины по семестрам**

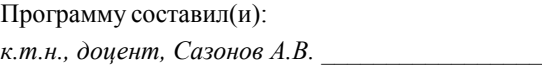

**Теплотехника** Рабочая программа дисциплины

разработана в соответствии с ОС ВО НИТУ «МИСиС»:

Образовательный стандарт высшего образования НИТУ "МИСиС" по направлению подготовки 22.03.02 Металлургия (уровень бакалавриата). Утвержден приказом НИТУ "МИСиС" от 02 декабря 2015г. №602о.в.

составлена на основании учебного плана:

Направление подготовки 22.03.02 Металлургия Профиль. Металлургия черных металлов утвержденного учёным советом вуза от 21.05.2020 протокол № 10/зг.

**Кафедра металлургических технологий и оборудования (Новотроицкий филиал)** Рабочая программа одобрена на заседании кафедры

Протокол от 18.06.2020 г. № 11 Срок действия программы: 2020-2021 уч.г. Зав. кафедрой доцент, к.т.н. Шаповалов А.Н.

Руководитель ОПОП ВО

\_\_\_\_\_\_\_\_\_\_\_\_\_\_\_\_\_\_\_\_\_\_\_\_\_\_\_\_\_\_\_\_\_\_\_\_\_ \_\_\_\_\_\_\_\_\_\_\_\_\_\_\_ *подпись*

 $\mathcal{L}$  and  $\mathcal{L}$  are the set of  $\mathcal{L}$ *подпись*

*И.О. Фамилия* \_\_\_\_\_\_\_\_\_\_\_\_\_\_\_

 $\mathcal{L}$  and  $\mathcal{L}$  and  $\mathcal{L}$ *И.О. Фамилия*

# **1. ЦЕЛИ ОСВОЕНИЯ ДИСЦИПЛИНЫ (МОДУЛЯ, ПРАКТИКИ, НИР)**

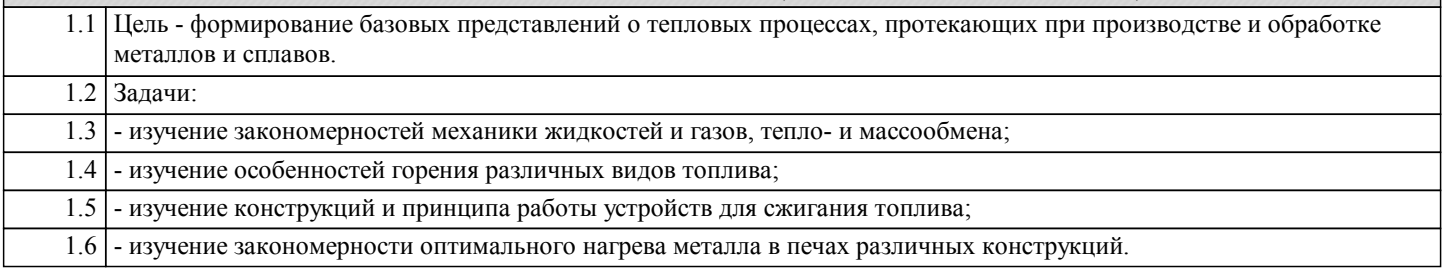

# **2. МЕСТО ДИСЦИПЛИНЫ (МОДУЛЯ, ПРАКТИКИ, НИР) В СТРУКТУРЕ ОПОП ВО** Цикл (раздел) ООП: Б1.В.ОД **2.1 Требования к предварительной подготовке обучающегося:** 2.1.1 Математика 2.1.2 Механика жидкости и газов 2.1.3 Физика 2.1.4 Химия **2.2 Дисциплины и практики, для которых освоение данной дисциплины (модуля) необходимо как предшествующее:** 2.2.1 Литейное производство 2.2.2 Металлургические технологии 2.2.3 Теория металлургических процессов 2.2.4 Теория и технология производства стали

2.2.5 Оборудование аглодоменного и сталеплавильного производств

## **3. ЦЕЛИ ДИСЦИПЛИНЫ (МОДУЛЯ, ПРАКТИКИ, НИР), СООТНЕСЕННЫЕ С СООТВЕТСТВУЮЩИМИ КОМПЕТЕНЦИЯМИ, КОТОРЫЕ ДОЛЖНЫ БЫТЬ ДОСТИГНУТЫ ОБУЧАЮЩИМСЯ**

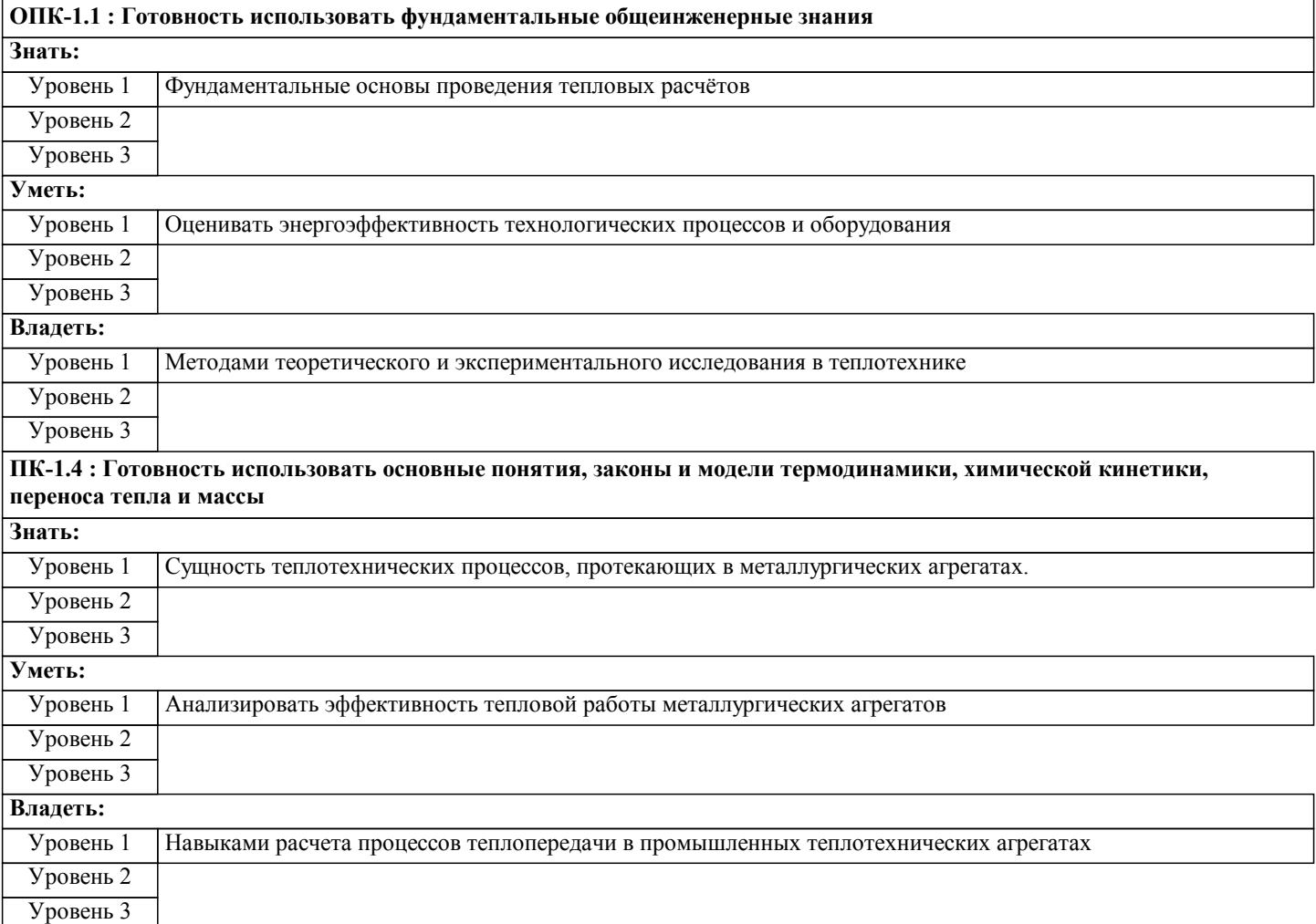

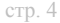

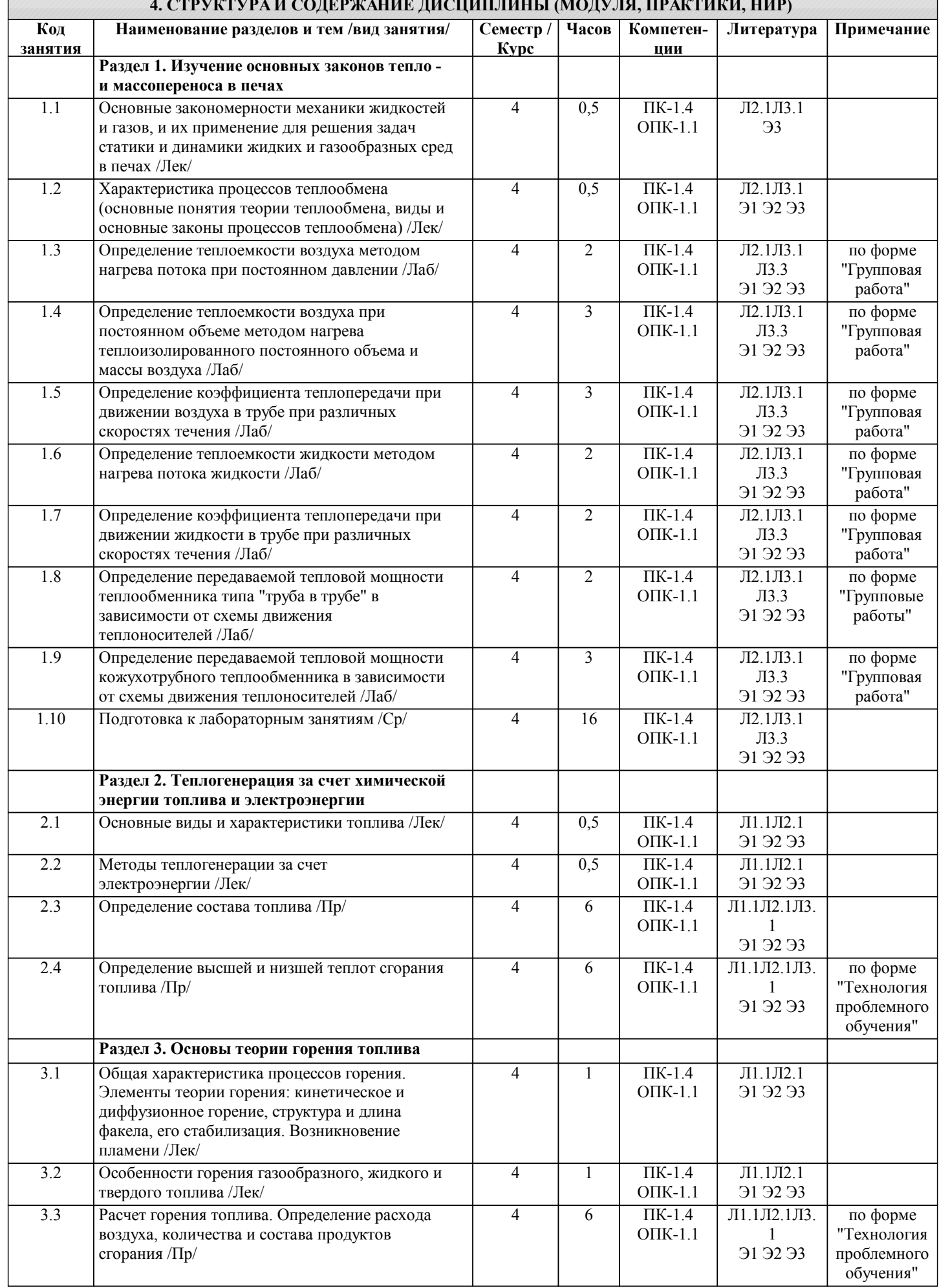

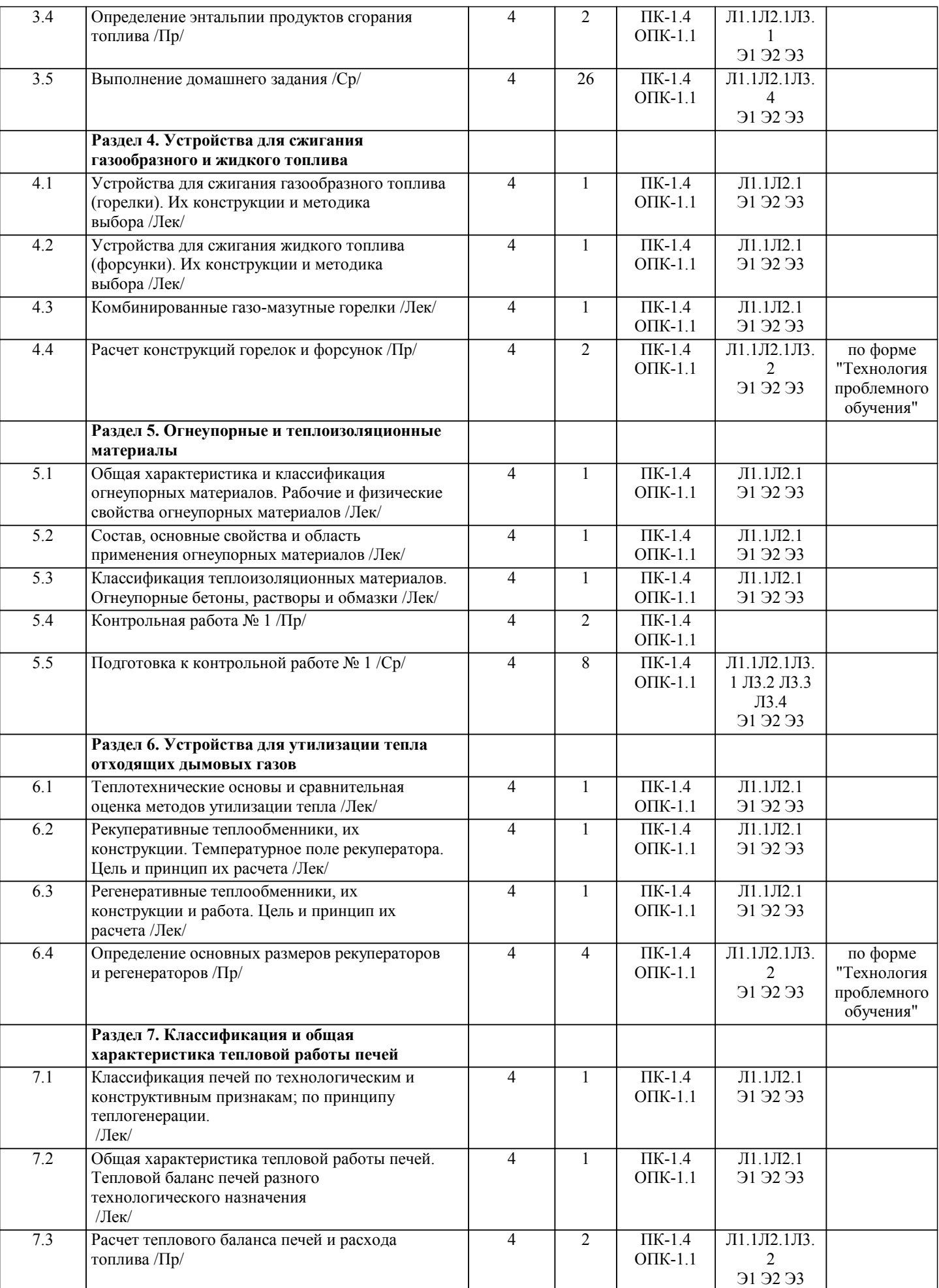

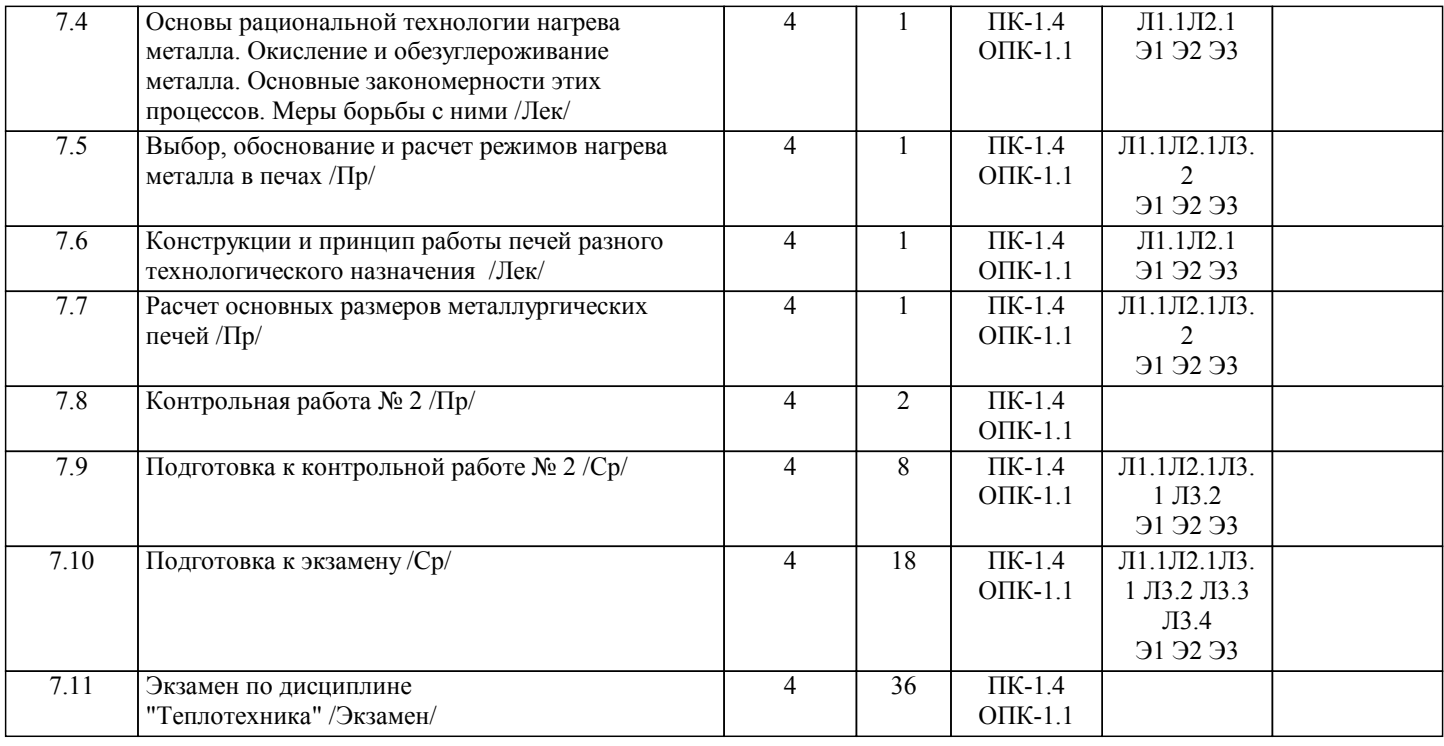

#### **5. ФОНД ОЦЕНОЧНЫХ МАТЕРИАЛОВ**

**5.1. Контрольные вопросы для самостоятельной подготовки к промежуточной аттестации по итогам освоения дисциплины (модуля, практики, НИР)**

Текущий контроль результатов освоения УД в соответствии с рабочей программой и календарно-тематическим планом происходит при использовании следующих обязательных форм контроля:

1. Выполнение и защита лабораторных работ в виде устного опроса по контрольным вопросам;

2. Выполнение контрольных работ в письменной форме по вопросам и задачам, входящим в раздел (тему) УД, или в тестовой форме по тестовым заданиям в среде LMS Canvas.

Промежуточная аттестация по УД осуществляется при использовании следующих обязательных форм контроля:

1. Экзамен, который может проводится в письменной форме по билетам, включающим теоретические вопросы и задачи, охватывающие все разделы УД, или в тестовой форме по тестовым заданиям в среде LMS Canvas.

Перечень вопросов и заданий по видам текущего контроля и промежуточной аттестации представлен ниже.

Теоретические вопросы к контрольной работе № 1 (ОПК-1.1-З1, ПК-1.4-З1):

1 Виды и основные законы процессов теплообмена.

2 Свойства жидкостей и газов (понятие идеального и реального газов, вязкость, объем, плотность, скорость).

3 Характеристика процессов теплообмена (основные понятия теории теплообмена, виды и основные законы процессов теплообмена).

4 Общая характеристика топлива. Классификация топлива по происхождению и агрегатному состоянию.

5 Химический состав топлива.

6 Теплота сгорания топлива (определение, обозначение, единицы измерения, виды теплот сгорания и методы определения).

7 Теплотехнические свойства топлива (краткая характеристика каждого вида топлива).

8 Характеристика процессов горения (определение, стадии горения, виды горения).

9 Горение газообразного топлива.

10 Горение жидкого топлива (стадии горения и их описание).

11 Горение твердого топлива (стадии горения и их описание).

12 Применение полного и неполного горения.

13 Расчеты горения топлива (расход воздуха, количество и состав продуктов сгорания, тем-пература горения).

14 Устройства для сжигания газообразного топлива (требования, классификация, виды конструкций беспламенных и пламенных горелок).

15 Устройства для сжигания жидкого топлива (требования, виды сравнительная характеристика).

16 Комбинированное газо-мазутное отопление.

17 Классификация огнеупорных материалов.

18 Рабочие и физические свойства огнеупорных материалов.

19 Состав, свойства и область применения основных видов огнеупорных материалов.

20 Состав, свойства и область применения теплоизоляционных материалов.

21 Огнеупорные бетоны, растворы и обмазки.

Перечень практических заданий к контрольной работе № 1 (общие формулировки)(ОПК-1.1-З1, ОПК-1.1-У1, ПК-1.4-З1, ПК-1.4-У1, ПК-1.4-В1):

1 Определить состав горючей массы угля по известным данным.

2 Определить состав смеси двух газообразных топлив при известных теплоте сгорания смеси и составах каждого топлива. 3 Определить низшую теплоту сгорания рабочей и сухой массы угля марки Г, если известны его низшая теплота сгорания

горючей массы, зольность сухой массы и влажность рабочая.

4 Определить количество продуктов сгорания при горении заданного обхъема газообразного топлива при указанныъх составе топлива и коэффициенте избытка воздуха.

5 Определить действительный расход воздуха при горении заданной массы мазута определенного состава.

Теоретические вопросы к контрольной работе № 2(ОПК-1.1-З1, ПК-1.4-З1):

1 Теплотехнические основы и методы утилизации тепла. Схемы использования тепла отхо-дящих дымовых газов.

- 2 Рекуперативные теплообменники. Общая характеристика тепловой работы рекуператоров.
- 3 Цель и принцип расчета рекуператоров.

4 Конструкции рекуператоров. Преимущества и недостатки их работы.

- 5 Регенеративные теплообменники. Общая характеристика тепловой работы регенераторов.
- 6 Цель и принцип расчета регенераторов.
- 7 Классификация печей по технологическим и конструкционным признакам.
- 8 Классификация печей по принципу теплогенерации.
- 9 Общая характеристика тепловой работы печей.
- 10 Тепловой баланс печей и расход топлива (статьи приходной и расходной частей теплового баланса).
- 11 Методические печи с роликовым подом. Конструкция, тепловая работа, преимущества и недостатки.
- 12 Методические толкательные печи. Конструкция, назначение зон, преимущества и недостатки.
- 13 Методические роликовые печи. Конструкция, назначение зон, преимущества и недостатки.
- 14 Конструкция, назначение и принцип работы мартеновской печи.
- 15 Конструкция, назначение и принцип работы доменной печи.
- 16 Кольцевые печи. Особенности их тепловой работы, преимущества и недостки.
- 17 Общая характеристика термических печей. Сравнительный анализ садочных и проходных термических печей.
- 18 Печи с выкатным подом. Особенности их тепловой работы, преимущества и недостатки.
- 19 Колпаковые печи. Особенности их тепловой работы, преимущества и недостатки.

Перечень практических заданий к контрольной работе № 2 (общие формулировки)(ОПК-1.1-З1, ОПК-1.1-У1, ПК-1.4-З1, ПК-1.4-У1, ПК-1.4-В1):

1 Определить площадь поверхности теплообмена рекуперативного водовоздушного теплообменника при прямоточной схеме движения теплоносителей, если известны массовый расход воздуха, средний коэффициент теплопередачи от воздуха к воде, начальная температура воздуха, конечная температура воздуха, начальная температура воды, конечная температура воды.

2 Определить поверхность нагрева газоводяного рекуперативного теплообменника, работающего по прямоточной схеме. Греющий теплоноситель – дымовые газы с заданной начальной и конечной температурами. Также известны массовый расход воды через теплообменник, начальная и конечная температуры воды, коэффициент теплоотдачи от газа к стенке и от стенки трубы к воде. Теплообменник выполнен из стальных труб с определенной толщиной стенки.

3 Определить, во сколько раз изменится коэффициент теплопередачи при изменении схемы движения теплоносителей с противоточной на прямоточную при неизменной площади теплообмена. Известны объемный расход нагреваемого воздуха при нормальных условиях, начальная и конечная температура продуктов сгорания, начальная и конечная температура нагреваемого воздуха.

Вопросы к экзамену (ОПК-1.1-З1, ПК-1.4-З1):

1 Виды и основные законы процессов теплообмена.

2 Свойства жидкостей и газов (понятие идеального и реального газов, вязкость, объем, плот-ность, скорость).

3 Характеристика процессов теплообмена (основные понятия теории теплообмена, виды и основные законы процессов теплообмена).

4 Общая характеристика топлива. Классификация топлива по происхождению и агрегатному состоянию.

5 Химический состав топлива.

6 Теплота сгорания топлива (определение, обозначение, единицы измерения, виды теплот сгорания и методы определения).

7 Теплотехнические свойства топлива (краткая характеристика каждого вида топлива).

8 Характеристика процессов горения (определение, стадии горения, виды горения).

9 Горение газообразного топлива.

10 Горение жидкого топлива (стадии горения и их описание).

- 11 Горение твердого топлива (стадии горения и их описание).
- 12 Применение полного и неполного горения.
- 13 Расчеты горения топлива (расход воздуха, количество и состав продуктов сгорания, тем-пература горения).

14 Устройства для сжигания газообразного топлива (требования, классификация, виды кон-струкций беспламенных и пламенных горелок).

15 Устройства для сжигания жидкого топлива (требования, виды сравнительная характери-стика).

- 16 Комбинированное газо-мазутное отопление.
- 17 Классификация огнеупорных материалов.
- 18 Рабочие и физические свойства огнеупорных материалов.
- 19 Состав, свойства и область применения основных видов огнеупорных материалов.

20 Состав, свойства и область применения теплоизоляционных материалов.

21 Огнеупорные бетоны, растворы и обмазки.

22 Теплотехнические основы и методы утилизации тепла. Схемы использования тепла отходящих дымовых газов.

33 Рекуперативные теплообменники. Общая характеристика тепловой работы рекуператоров.

24 Цель и принцип расчета рекуператоров.

25 Конструкции рекуператоров. Преимущества и недостатки их работы.

26 Регенеративные теплообменники. Общая характеристика тепловой работы регенераторов.

27 Цель и принцип расчета регенераторов.

28 Классификация печей по технологическим и конструкционным признакам.

29 Классификация печей по принципу теплогенерации.

30 Общая характеристика тепловой работы печей.

31 Тепловой баланс печей и расход топлива (статьи приходной и расходной частей теплового баланса).

32 Методические печи с роликовым подом. Конструкция, тепловая работа, преимущества и недостатки.

33 Методические толкательные печи. Конструкция, назначение зон, преимущества и недостатки.

34 Методические роликовые печи. Конструкция, назначение зон, преимущества и недостатки.

35 Конструкция, назначение и принцип работы мартеновской печи.

36 Конструкция, назначение и принцип работы доменной печи.

37 Кольцевые печи. Особенности их тепловой работы, преимущества и недостки.

38 Общая характеристика термических печей. Сравнительный анализ садочных и проходных термических печей.

39 Печи с выкатным подом. Особенности их тепловой работы, преимущества и недостатки.

40 Колпаковые печи. Особенности их тепловой работы, преимущества и недостатки.

Примерный перечень вопросов для защиты лабораторных работ (ОПК-1.1-З1, ОПК-1.1-У1, ОПК-1.1-В1, ПК-1.4-З1, ПК-1.4 -У1, ПК-1.4-В1).

1.Дайте характеристику оборудования, применяемого при выполнении лабораторной работы.

2.Опишите цель и задачи проведения лабораторной работы.

3.Какое практическое применение находит принцип, изучаемый в лабораторной работе?

4.Дайте определение понятия.

5.Каковы причины и последствия изучаемого явления?

6.Каково влияние изучаемого явления или параметра на другие теплотехнические процессы?

**5.2. Перечень письменных работ, выполняемых по дисциплине (модулю, практике, НИР) - эссе, рефераты, практические и расчетно-графические работы, курсовые работы или проекты, отчёты о практике или НИР и др.** Домашнее задание по вариантам на тему: "Расчет горения топлива" (ОПК-1.1-З1, ПК-1.4-З1, ПК-1.4-В1).

Основные разделы домашнего задания:

- расчёт состава топлива;

- расчет состава смеси топлив;

- составление реакций горения горючих компонентов топлива;

- определение количества воздуха, необходимого на горение смеси топлив и количества продуктов сгорания;

- расчет калометрической температуры горения;

- определение действительной температуры в рабочем пространстве печного агрегата.

Объем домашнего задания – 15-20 стр. Варианты заданий приведены в методических указаниях по выполнению домашнего задания.

Оформленное домашнее задание сдается на кафедру Металлургических технологий и оборудования. Правильно выполненное задание считается зачтенным. Домашнее задание, выполненное неверно или имеющее замечания, возвращается на доработку.

### **5.3. Оценочные материалы (оценочные средства), используемые для экзамена**

Формой текущего контроля являются контрольные работы (ОПК-1.1-З1, ОПК-1.1-У1, ПК-1.4-З1, ПК-1.4-У1, ПК-1.4-В1). Ниже представлены образцы билетов для контрольных работ в письменной форме.

Федеральное государственное автономное образовательное учреждение высшего образования НАЦИОНАЛЬНЫЙ ИССЛЕДОВАТЕЛЬСКИЙ ТЕХНОЛОГИЧЕСКИЙ УНИВЕРСИТЕТ «МИСиС» Новотроицкий филиал Кафедра металлургических технологий и оборудования КОНТРОЛЬНАЯ РАБОТА № 1

БИЛЕТ № 0

Дисциплина: «Теплотехника» Направление: 22.03.02 «Металлургия» Форма обучения: очная Форма проведения контрольной работы: письменная

1. Понятие топлива. Дайте классификацию топлива по происхождению и агрегатному состоянию. Опишите химический состав различных видов топлива.

Задача 1. Определите состав горючей массы угля по следующим данным: Ср=50%, Нр=4%, Sр=6%, Ор=10%, Nр=1%, АС=26%, WР=5%.

Задача 2. Определите высшую теплоту сгорания горючей и сухой массы угля марки Г, если известны следующие

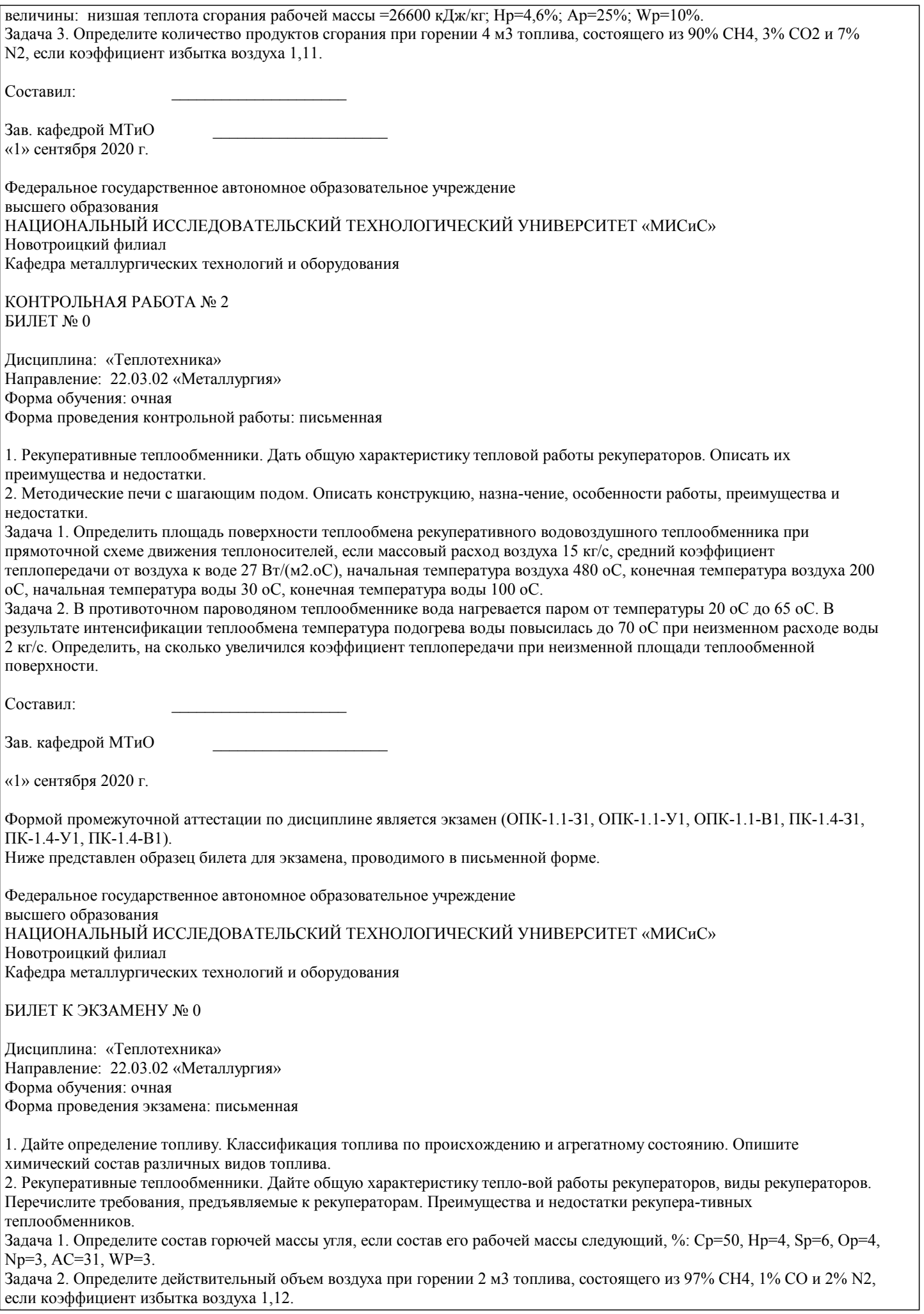

 $\overline{\phantom{0}}$ 

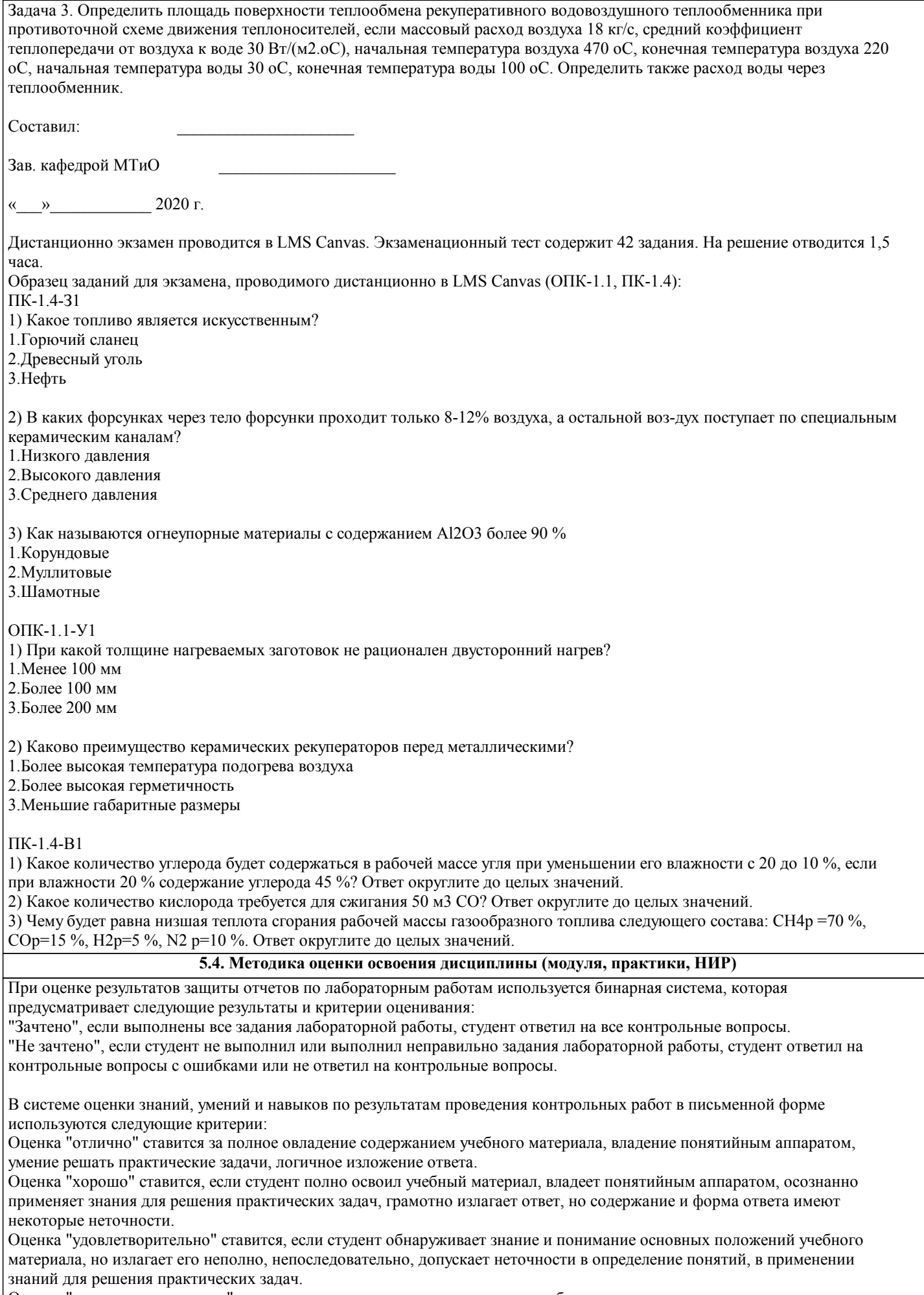

Оценка "неудовлетворительно" ставится, если студент имеет разрозненные, бессистемные знания, не умеет выделять

главное и второстепенное, допускает ошибки в определение понятий, искажает их смысл, беспорядочно и неуверенно излагает ма-териал, не может применять знания для решения практических задач; за полное незнание и непонимание учебного материала.

Критерии оценки ответов на экзамене, проводимом в письменной форме:

Оценка «Отлично» ставится, если ответы на все вопросы билета изложены полно (в рамках программы курса или лекционного курса) и точно. Обучающийся показал способность самостоятельно мыслить, ясно и последовательно излагать содержание ответа, умение обобщать материал, делать выводы, решать практические задачи. Оценка «Хорошо» ставится, если вопросы в целом раскрыты, но изложены недостаточно полно (не менее, чем на 80 – 90

%), либо в ответе содержатся неточности (в значениях теплотехнических показателей, названии термина при понимании его сути и т.д.).

Оценка «Удовлетворительно» ставится, если изложение каждого вопроса не менее, чем на 60 %, грубые ошибки в классификациях, трактовке основных понятий, значениях те-плотехнических показателей и т.д. Незнание одного из вопросов может быть компенсировано полным изложением ответа на другой вопрос. Непоследовательное изложение материала, неумение делать выводы.

Оценка «Неудовлетворительно» ставится, если ответы на вопросы отсутствуют или раскрыты менее, чем на 60 %, подмена одного вопроса другим, наличие шпаргалки. Незнание основных понятий и положений темы.

Критерии оценки контрольных работ и ответов на экзамене, проводимых в дистанционной форме в LMS Canvas:

 $90 \leq$  Процент верных ответов  $\leq 100$  - отлично

 $75 \leq$  Процент верных ответов < 90 - хорошо

 $60 \leq$ Процент верных ответов  $\leq$  75 - удовлетворительно

## 6. УЧЕБНО-МЕТОЛИЧЕСКОЕ И ИНФОРМАЦИОННОЕ ОБЕСПЕЧЕНИЕ ЛИСЦИПЛИНЫ (МОЛУЛЯ,

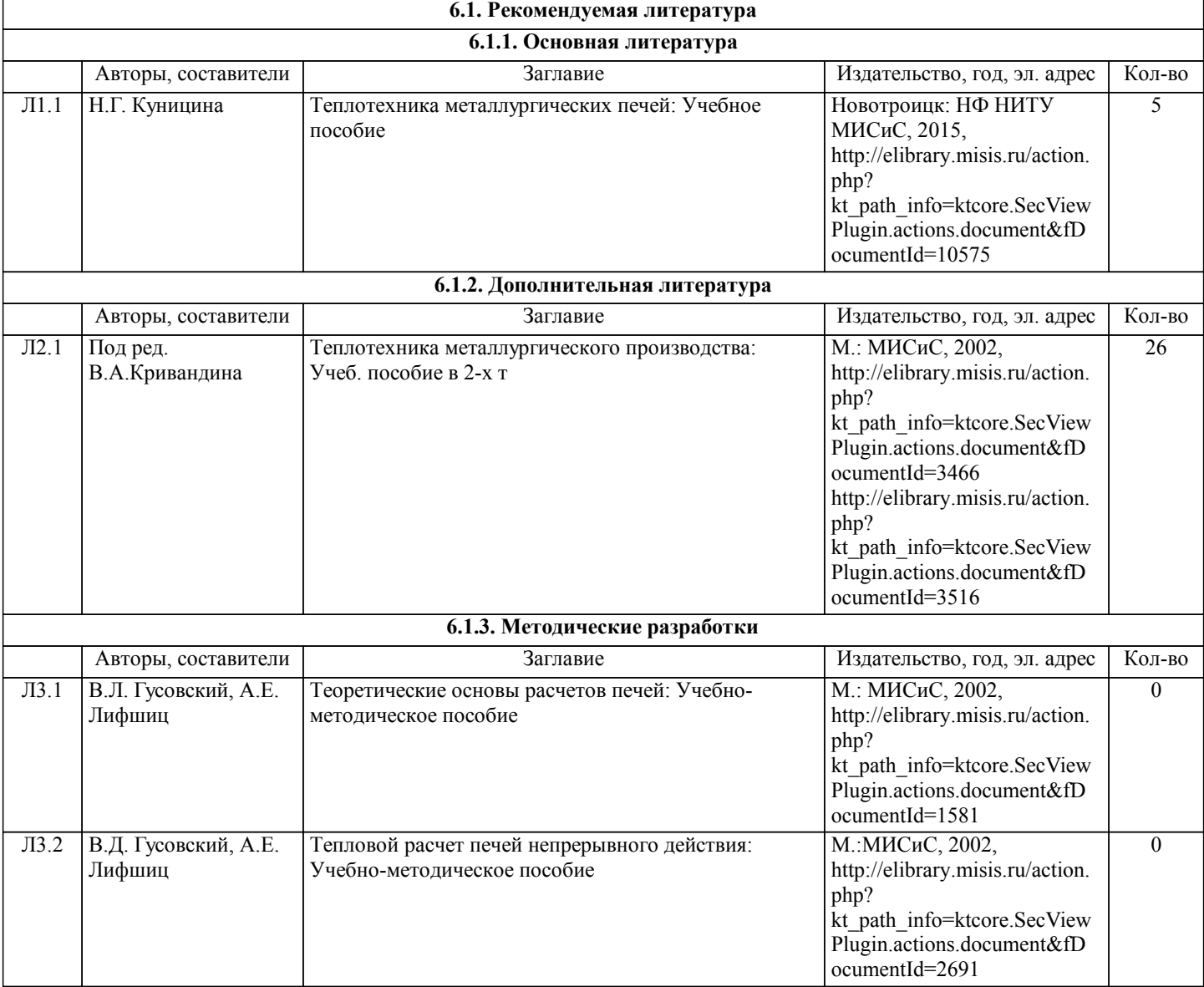

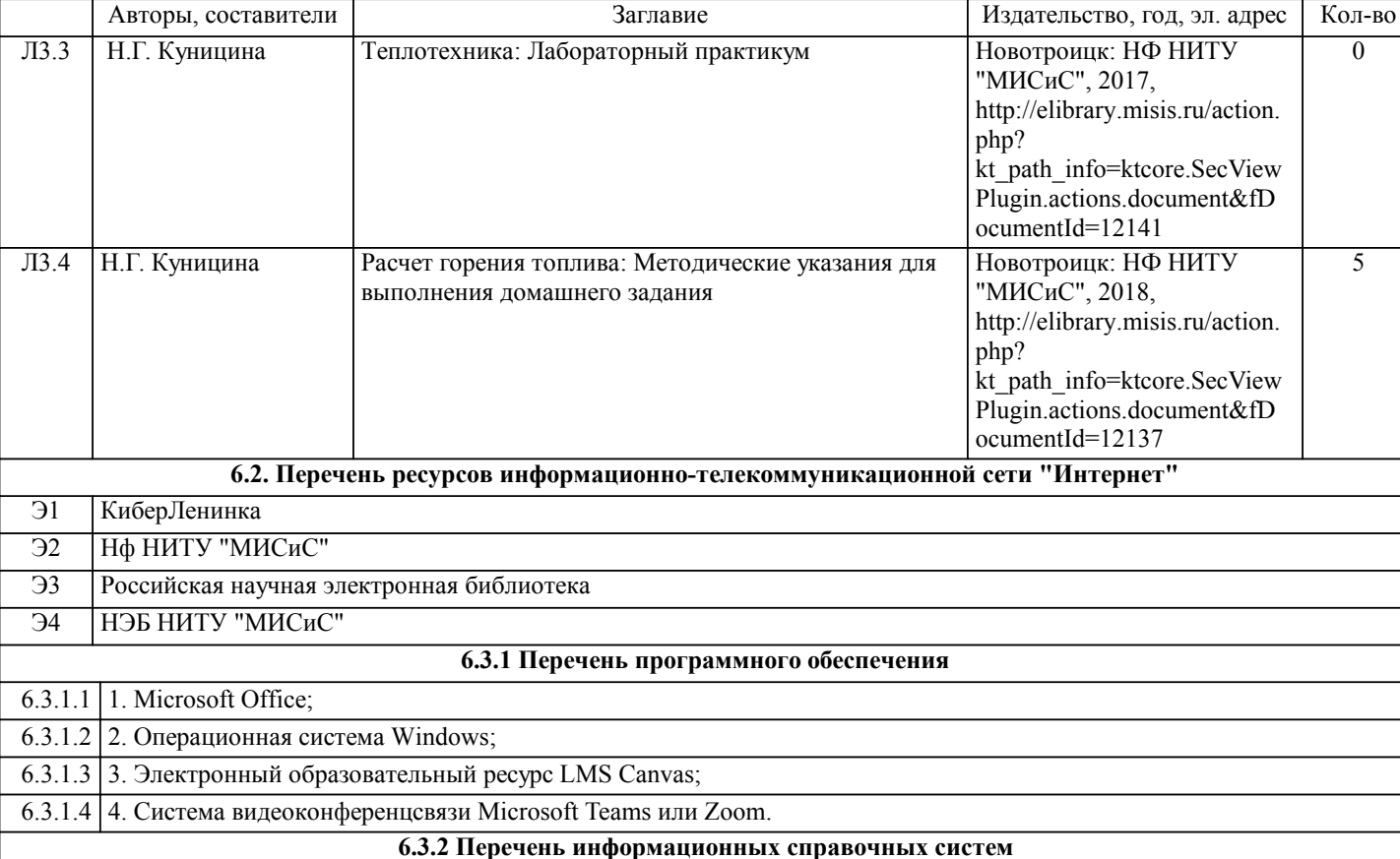

# **7. МАТЕРИАЛЬНО-ТЕХНИЧЕСКОЕ ОБЕСПЕЧЕНИЕ ДИСЦИПЛИНЫ (МОДУЛЯ, ПРАКТИКИ, НИР)**

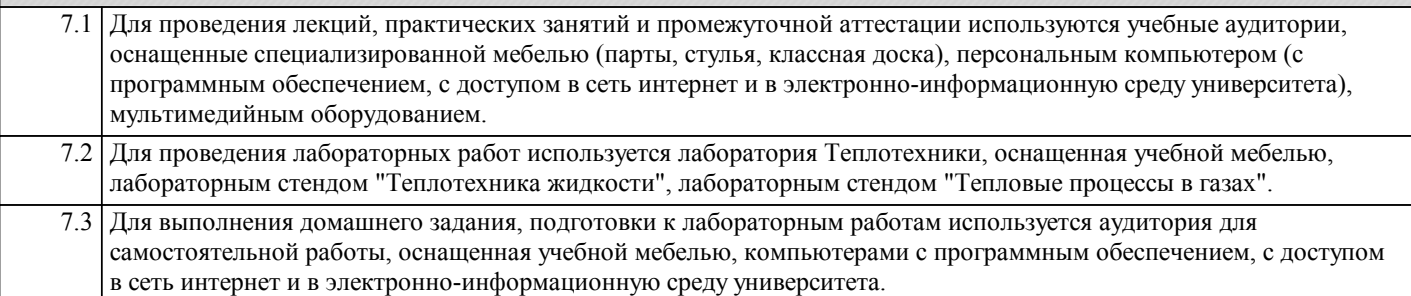

## **8. МЕТОДИЧЕСКИЕ УКАЗАНИЯ ДЛЯ ОБУЧАЮЩИХСЯ ПО ИЗУЧЕНИЮ ДИСЦИПЛИНЫ (МОДУЛЯ, ПРАКТИКИ, НИР)**

Освоение дисциплины предполагает как проведение традиционных аудиторных занятий, так и работу в электронной информационно-образовательной среде НИТУ «МИСиС» (ЭИОС), частью которой непосредственно предназначенной для осуществления образовательного процесса является Электронный образовательный ресурс LMS Canvas.

Рекомендации по успешному освоению курса в традиционной форме.

Для успешного усвоения теоретического материала необходимо регулярно посещать лекции, перечитывать лекционный материал, значительное внимание уделять самостоятельному изучению дисциплины.

Успешному освоению курса также поможет ведение терминологического словаря, что позволит быстрее усваивать теоретический материал, грамотно строить свою речь при устных и письменных ответах.

Программа дисциплины включает практические и лабораторные занятия, выполнение домашнего задания.

Домашнее задание отличается значительными затратами времени и требует от студента знаний лекционного материала и большого внимания. В связи с этим, при планировании своей самостоятельной работы вам следует учитывать, что пропуск лекционных занятий и невнимательное отношение к изучению материала существенно осложнит выполнение домашнего задания.

Оформленное в соответствии со стандартами домашнее задание сдается на кафедру Металлургических технологий и оборудования. Домашнее задание считается зачтенным, если оно проверено преподавателем, ведущим занятия, и имеет соответствующую запись о правильном его выполнении.

Лабораторные работы связаны со значительными затратами времени, кроме того, для их полноценного выполнения требуется участие в ней нескольких студентов под руководством учебного мастера. В связи с этим, при планировании своей учебной работы вам следует учитывать, что пропуск лабораторного занятия связан со сложностями их выполнения. Подготовка к выполнению лабораторной работы заключается в составлении теоретического введения к лабораторной работе. После выполнения лабораторной работы оформляется отчет. Работа считается полностью зачтенной после ее

защиты. Защита лабораторных работ проводится на лабораторных занятиях.

Участие в практических занятиях требует от студентов высокой степени самостоятельности и способствует более глубокому освоению теоретических положений и их практического использования. По индивидуальным исходным данным, выдаваемым в начале практических занятий, необходимо провести самостоятельные расчеты и сделать выводы по полученным результатам: о характере полученных данных и об их соответствии реальным производственным величинам. Подготовка к экзамену по дисциплине заключается в изучении теоретиче-ского материала по конспектам лекций, источникам основной и дополнительной литературы, включая темы самостоятельного изучения.

Рекомендации по освоению дисциплины в дистанционной форме.

LMS Canvas позволяет использовать специальный контент и элементы электронного обучения и дистанционных образовательных технологий. LMS Canvas используется преимущественно для асинхронного взаимодействия между участниками образовательного процесса посредством сети «Интернет».

Чтобы эффективно использовать возможности LMS Canvas, а соответственно и успешно освоить дисциплину, нужно: 1) зарегистрироваться на курс. Для этого нужно перейти по ссылке, выдаваемой сотрудниками деканата или

преподавателем. Логин и пароль совпадает с логином и паролем от личного кабинета НИТУ МИСиС;

2)в рубрике «В начало» ознакомиться с содержанием курса, вопросами для самостоятельной подготовки, условиями допуска к аттестации, формой промежуточной аттестации (зачет/экзамен), критериями оценивания и др.;

3)в рубрике «Модули», заходя в соответствующие разделы изучать учебные материалы, размещенные преподавателем. В т.ч. пользоваться литературой, рекомендованной преподавателем, переходя по ссылкам;

4)в рубрике «Библиотека» возможно подбирать для выполнения письменных работ (контрольные, домашние работы, курсовые работы/проекты) литературу, размещенную в ЭБС НИТУ «МИСиС;

5)в рубрике «Задания» нужно ознакомиться с содержанием задания к письменной работе, сроками сдачи, критериями оценки. В установленные сроки выполнить работу(ы), подгрузить здесь же для проверки. Удобно называть файл работы следующим образом (название предмета (сокращенно), группа, ФИО, дата актуализации (при повторном размещении)). Например, Теплотехника Иванов И.И. БМТ-19 20.04.2020. Если работа содержит рисунки, формулы, то с целью сохранения форматирования ее нужно подгружать в pdf формате.

Работа, подгружаемая для проверки, должна:

- содержать все структурные элементы: титульный лист, введение, основную часть, заключение, список источников, приложения (при необходимости);

- быть оформлена в соответствии с требованиями.

Преподаватель в течение установленного срока (не более десяти дней) проверяет работу и размещает в комментариях к заданию рецензию. В ней он указывает как положительные стороны работы, так замечания. При наличии в рецензии замечаний и рекомендаций, нужно внести поправки в работу, подгрузить ее заново для повторной проверки. При этом важно следить за сроками, в течение которых должно быть выполнено задание. При нарушении сроков, указанных преподавателем возможность подгрузить работу остается, но система выводит сообщение о нарушении сроков. По окончании семестра подгрузить работу не получится;

6)в рубрике «Тесты» пройти тестовые задания, освоив соответствующий материал, размещенный в рубрике «Модули»; 7)в рубрике «Оценки» отслеживать свою успеваемость;

8)в рубрике «Объявления» читать объявления, размещаемые преподавателем, давать обратную связь;

9)в рубрике «Обсуждения» создавать обсуждения и участвовать в них (обсуждаются общие моменты, вызывающие вопросы у большинства группы). Данная рубрика также может быть использована для взаимной проверки; 10)проявлять регулярную активность на курсе.

Преимущественно для синхронного взаимодействия между участниками образовательного процесса посредством сети «Интернет» используется Microsoft Teams (MS Teams). Чтобы полноценно использовать его возможности нужно установить приложение MS Teams на персональный компьютер и телефон. Старостам нужно создать группу в MS Teams. Участие в группе позволяет:

- слушать лекции;

- работать на практических занятиях;

- быть на связи с преподавателем, задавая ему вопросы или отвечая на его вопросы в общем чате группы в рабочее время с 9.00 до 17.00;

- осуществлять совместную работу над документами (вкладка «Файлы).

При проведении занятий в дистанционном синхронном формате нужно всегда работать с включенной камерой. Исключение – если преподаватель попросит отключить камеры и микрофоны в связи с большими помехами. На аватарках должны быть исключительно деловые фото.

При проведении лекционно-практических занятий ведется запись. Это дает возможность просмотра занятия в случае невозможности присутствия на нем или при необходимости вновь обратится к материалу и заново его просмотреть.